## Lokální extrémy

## Příklad 3.

## Zadání:

Najděte lokální extrémy funkce  $f(x,y) = \frac{1}{10} (x - y - 1)^2$  $f(x,y) = \frac{1}{10} (x - y - 1)^2$  $f(x,y) = \frac{1}{10} (x - y - 1)^2$  (obr. 1).

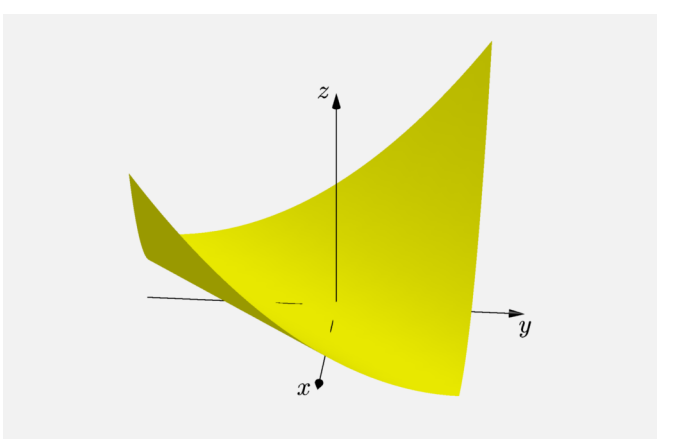

<span id="page-0-0"></span>Obrázek 1: Graf funkce  $f(x, y)$ 

## $\check{R}$ ešení:

Funkce  $f(x,y)$  je spojitá na  $\mathbb{R}^2$  a má zde spojité parciální derivace. Vypočteme první parciální derivace

$$
\frac{\partial f}{\partial x}(x,y) = \frac{2x - 2y - 2}{10},
$$
  

$$
\frac{\partial f}{\partial y}(x,y) = \frac{-2x + 2y + 2}{10}
$$

.

Ze soustavy dvou rovnic o dvou neznámých se pokusíme vyjádřit  $x$  a  $y$  pro nalezení stacionárních bodů

$$
\frac{2x - 2y - 2}{10} = 0
$$

$$
\frac{2x - 2y - 2}{10} = 0.
$$

Jedná se o dvě stejné rovnice, soustava má tedy nekonečně mnoho řešení. Vyjádřeme si, čemu se rovná  $y$ 

$$
2x - 2y - 2 = 0
$$

$$
x - y - 1 = 0
$$

$$
y = x - 1.
$$

Stacionárních bodů je tedy nekonečně mnoho. Každý stacionární bod leží na přímce  $y = x - 1$ , respektive pro souřadnice stacionárních bodů platí  $(x, x - 1)$ .

Nyní je třeba zjistit, jestli jsou stacionární body lokálním minimem nebo maximem. Zkusme vypočítat druhé parciální derivace a sestavit determinant  $J(x, y)$ . Druhé parciální derivace

$$
\frac{\partial^2 f}{\partial x^2} (x, y) = \frac{2}{10},
$$
  

$$
\frac{\partial^2 f}{\partial y^2} (x, y) = \frac{2}{10},
$$
  

$$
\frac{\partial^2 f}{\partial xy} (x, y) = -\frac{2}{10}
$$

.

Determinant  $J(x, y)$  je roven

$$
J(x,y) = \begin{vmatrix} \frac{2}{10} & -\frac{2}{10} \\ -\frac{2}{10} & \frac{2}{10} \end{vmatrix} = 0.
$$

Jak se dalo předpokládat, vyšel determinant  $J(x, y)$  nulový. Stále nic nevíme o tom, jestli jsou v bodech přímky  $y = x - 1$  lokální minima nebo maxima. Proto opět zvolíme jiný postup výpočtu, který by nás měl dovést k výsledku.

Je-li  $y_0 = x_0 - 1$ , je  $f(x_0, y_0) = \frac{1}{10} (x_0 - (x_0 - 1) - 1)^2 = 0$ , tzn. funkční hodnota je stejná ve všech bodech přímky  $y = x - 1$ . V libovolném okolí bodu  $(x_0, y_0)$  jsou tedy body se stejnou funkční hodnotou. Extrém buď zde není, nebo je neostrý.

Uvažujme tedy pomocnou funkci jedné proměnné  $g(u) = \frac{1}{10} (u - 1)^2$ , kde  $u \in \mathbb{R}$ představuje substituci  $u = x - y$ . Funkce  $g(u)$  je spojitá, má spojitou derivaci a platí  $f(x, y) = g(x - y)$ . Pokusme se vyšetřit průběh funkce  $g(u)$  a získat tak odpověď. Zkusíme najít stacionární bod této funkce:

$$
g'(u) = \frac{1}{10} (2u - 2) = 0
$$
  
 
$$
u - 1 = 0
$$
  
 
$$
u = 1.
$$

Získali jsme podezřelý bod  $u = 1$ .

Nyní zjistíme, zda-li je tento bod maximem nebo minimem. Pro  $u \in (-\infty, 1)$  platí  $g'(u) < 0$ , tzn. funkce je zde klesající. Pro  $u \in (1,\infty)$  platí  $g'(u) > 0$ , tzn. funkce je zde rostoucí. Z toho plyne, že pro hodnoty  $u \neq 1$  platí  $g(u) > g(1)$ . Bod  $u = 1$  je minimem funkce  $q(u)$ . Tudíž body nalezené přímky  $y = x - 1$  jsou neostrými lokálními minimy funkce  $f(x, y)$ , protože platí  $u = x - y = 1 \Rightarrow y = x - 1$ .

Vše je opět znázorněno na obr. [2.](#page-2-0) Modrá barva označuje lokální minimum. Žlutou barvou je znázorněn graf funkce  $f(x, y)$ .

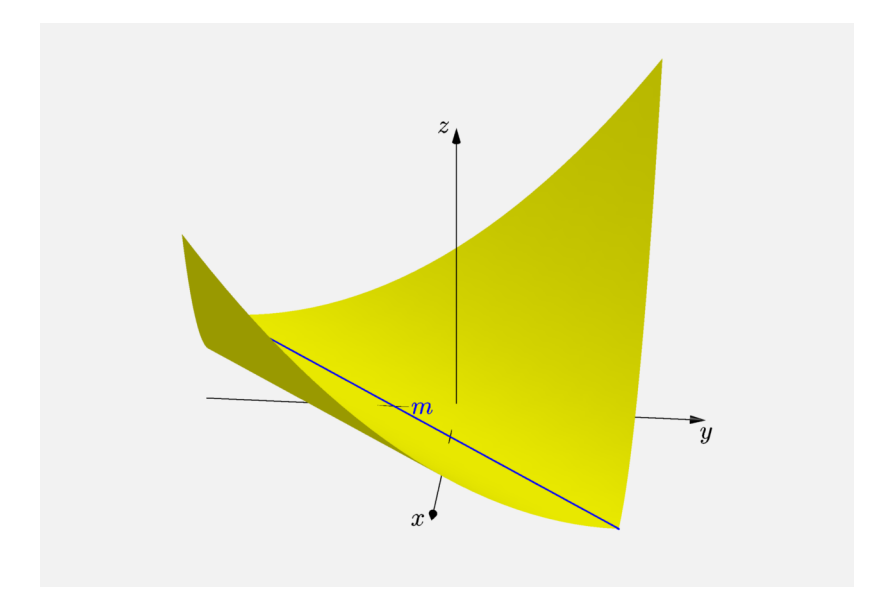

<span id="page-2-0"></span>Obrázek 2: Graf funkce $f(\boldsymbol{x},\boldsymbol{y})$ s extrémem